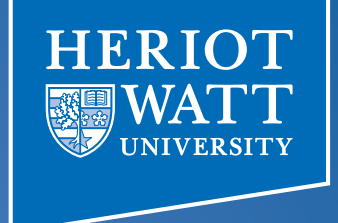

#### The Powers of Array Programming

AiPL - Edinburgh 20.8.2014 

Sven-Bodo Scholz

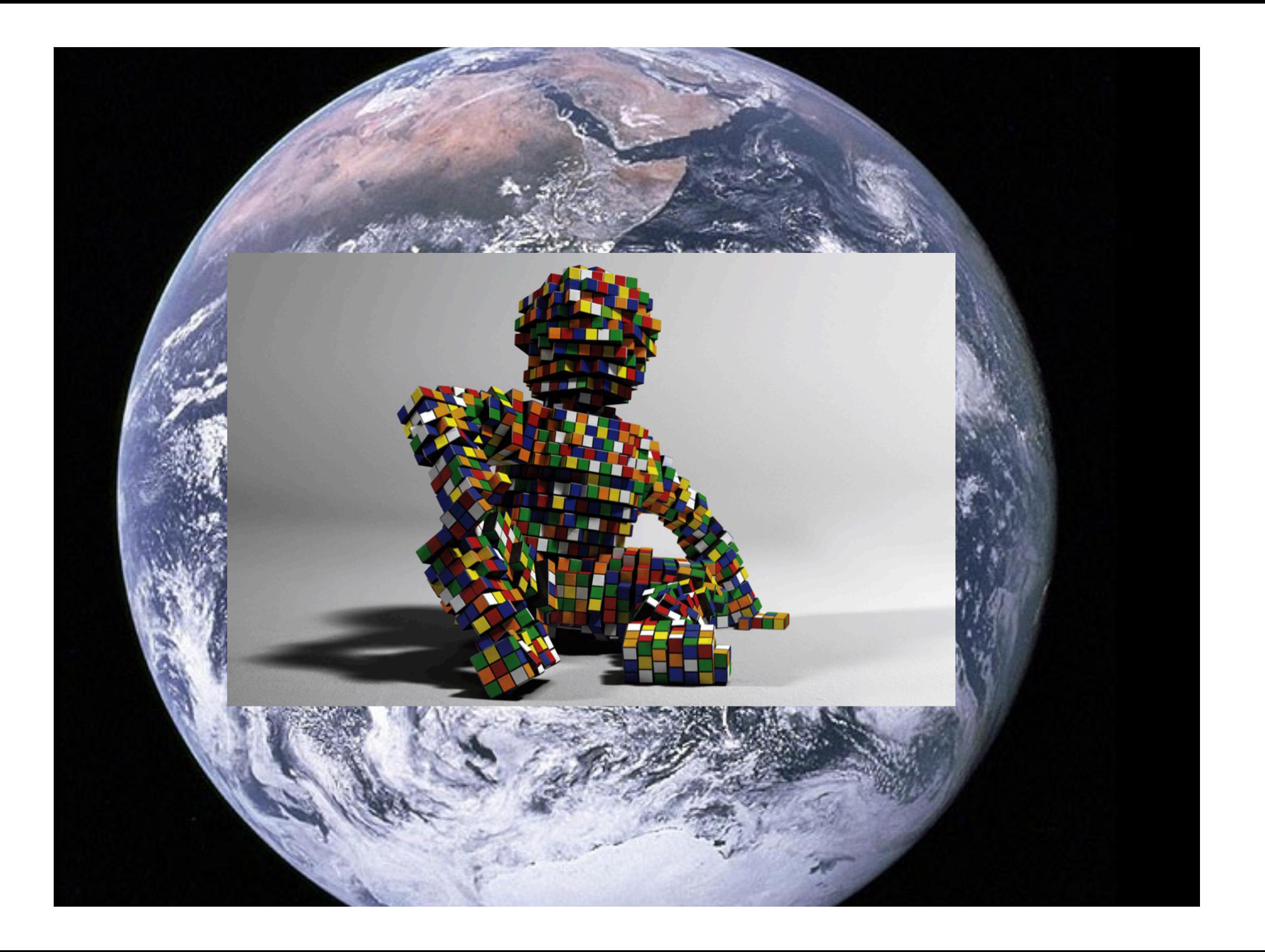

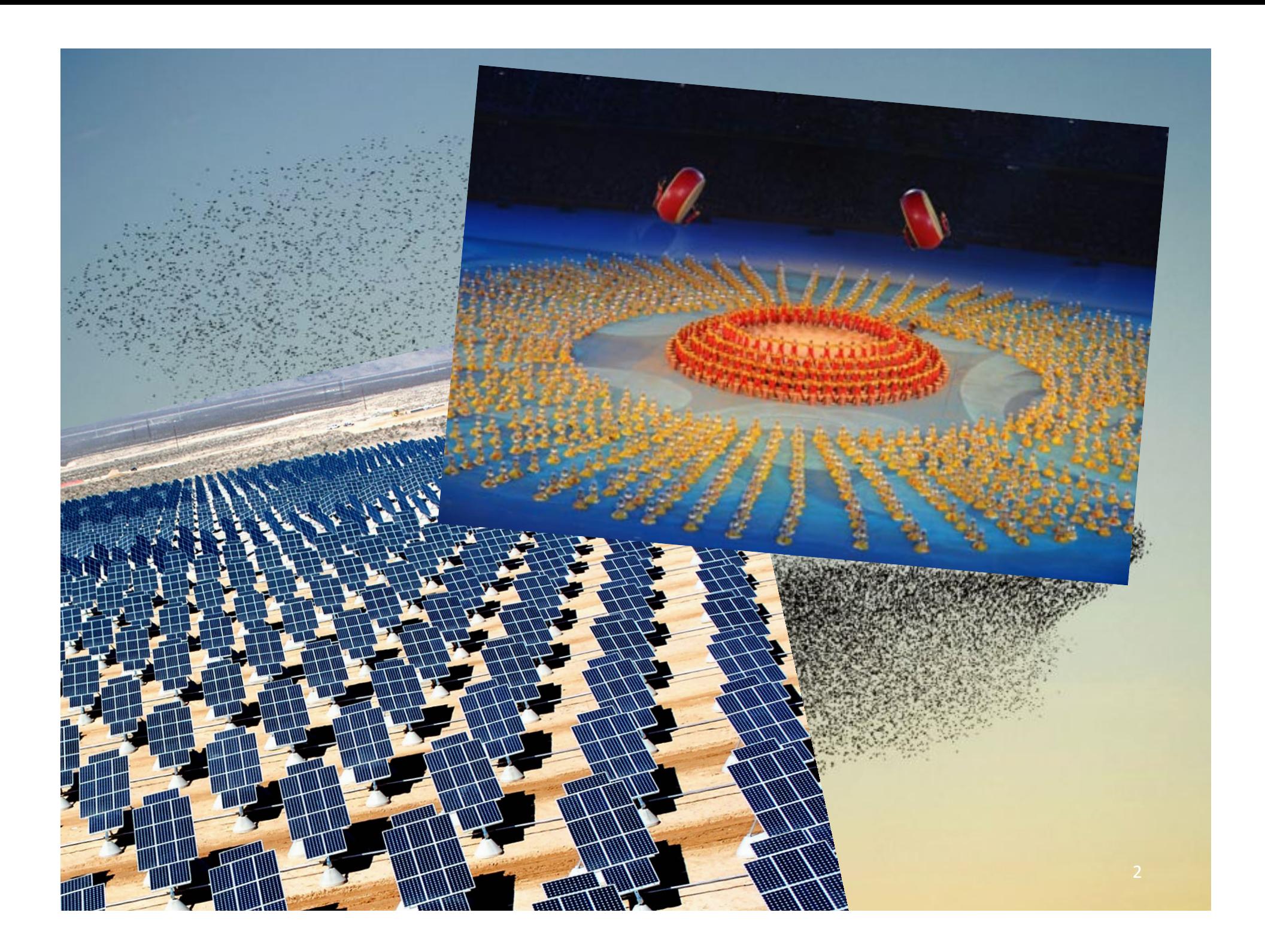

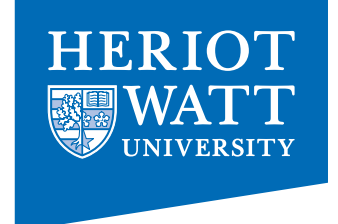

## Everything is an Array

# Think Arrays!

 $\blacktriangleright$  Vectors are arrays. > Matrices are arrays.  $\blacktriangleright$ Tensors are arrays. Ø........ are arrays.

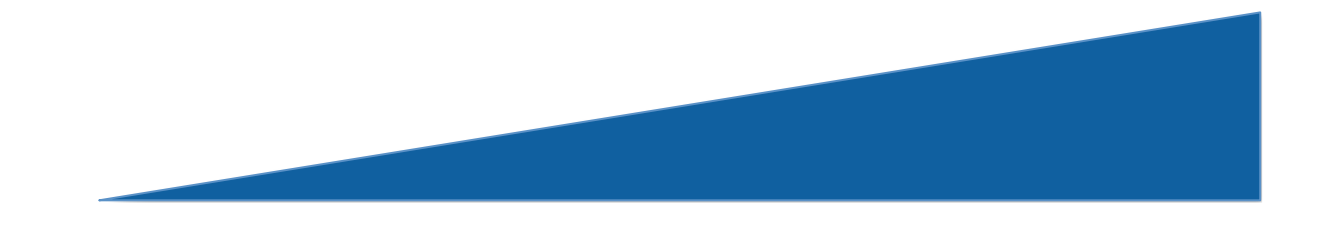

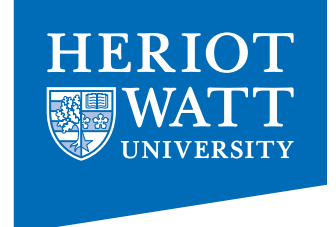

## Everything is an Array

# Think Arrays!

 $\blacktriangleright$  Vectors are arrays.  $\blacktriangleright$  Matrices are arrays.  $\blacktriangleright$ Tensors are arrays. Ø........ are arrays.

> Even scalars>aGeaphayare arrays. > Any operations the ansignations. arrays.  $\blacktriangleright$  Even iteration spaces are arrays Ø… 

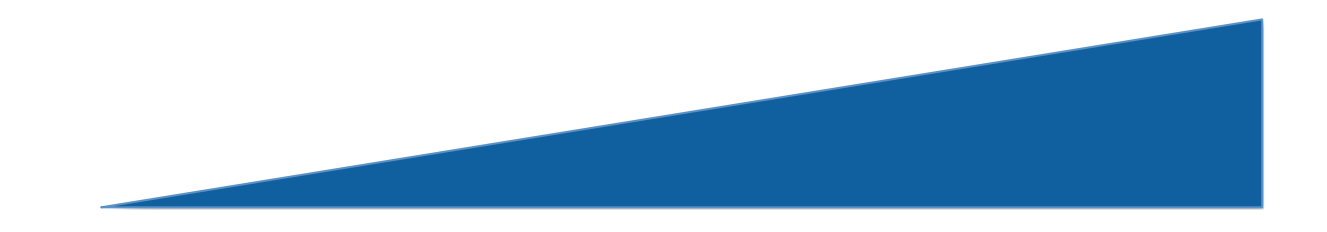

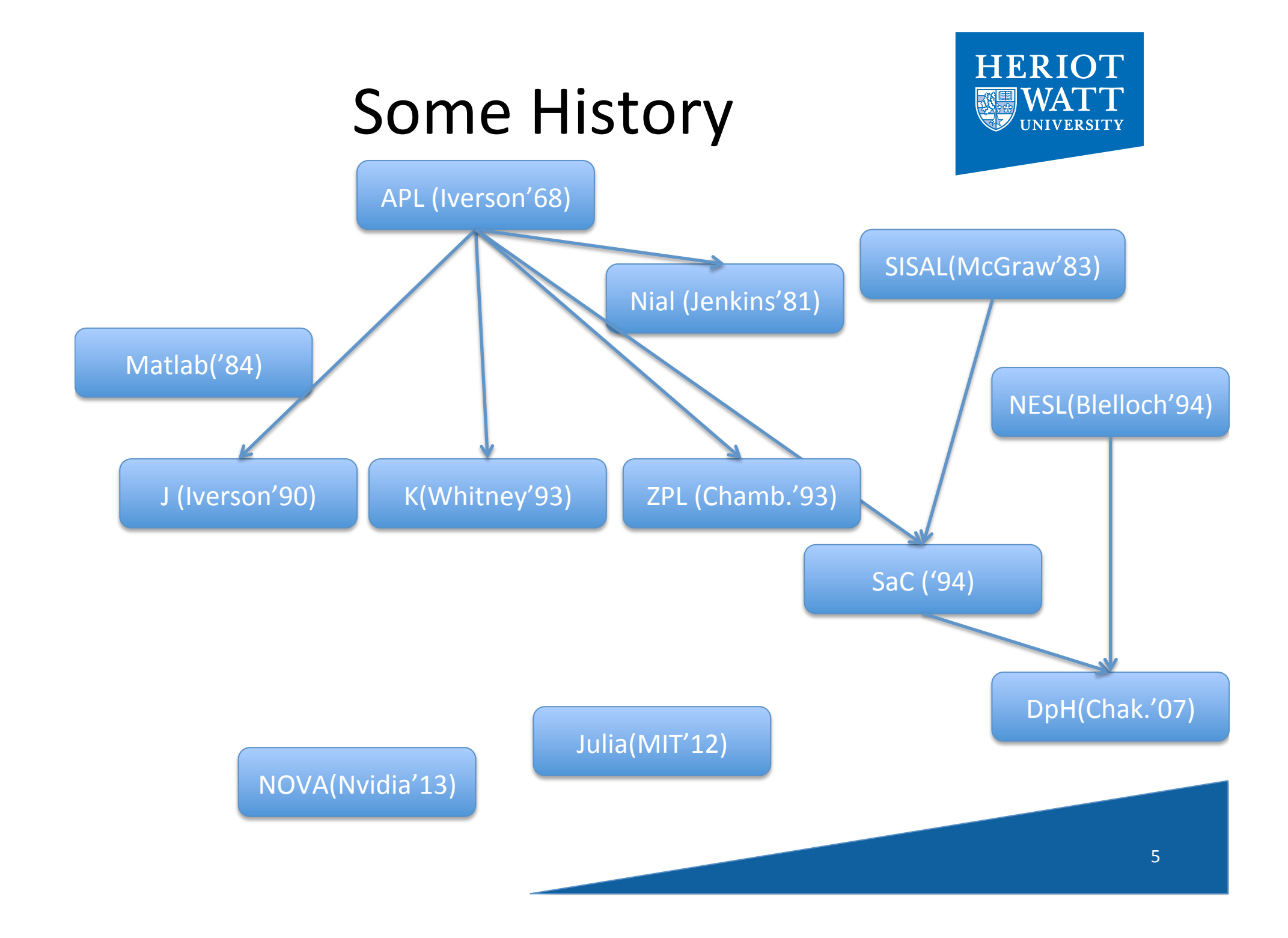

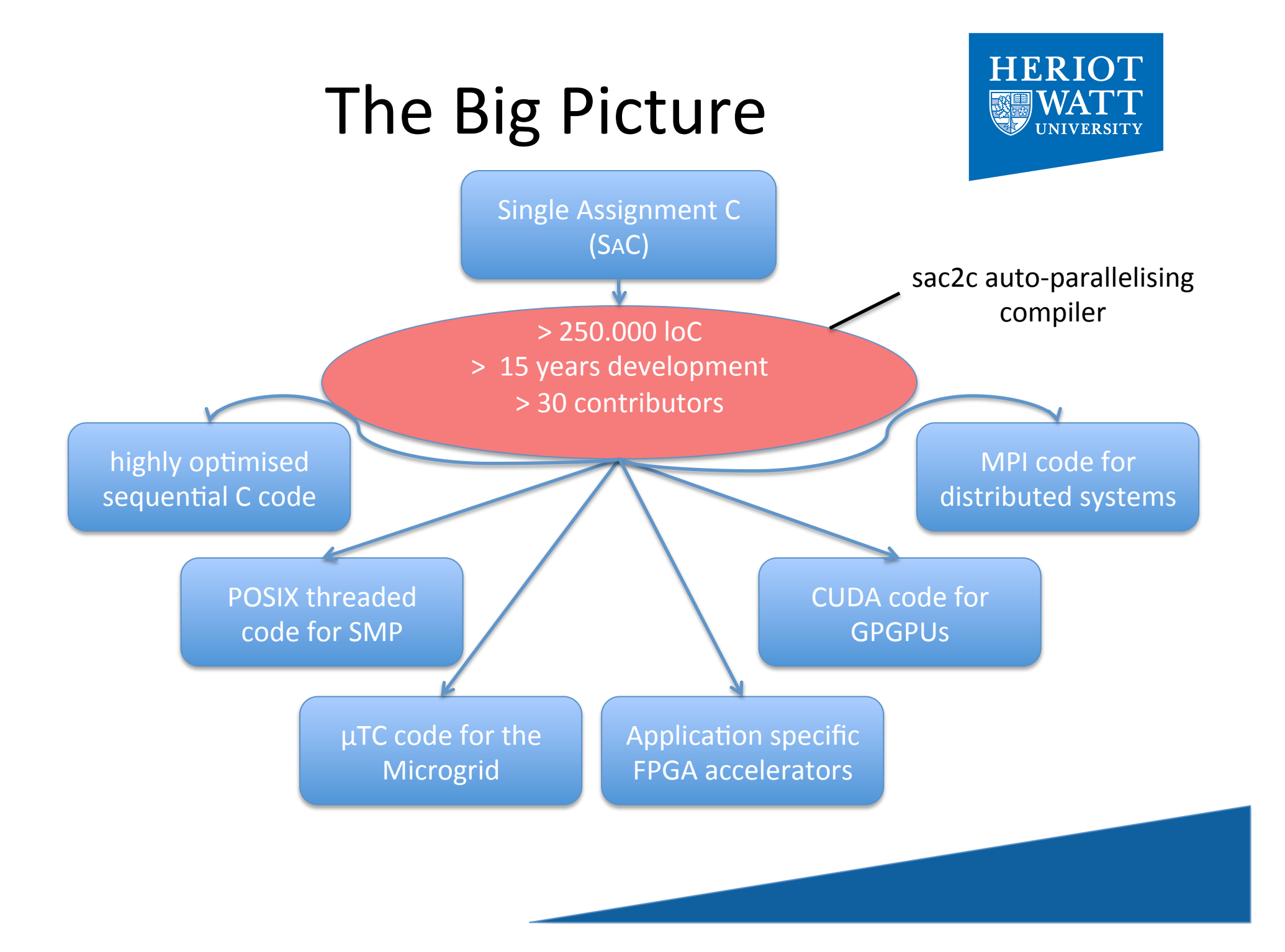

## SAC: HP<sup>2</sup> Driven Language Design

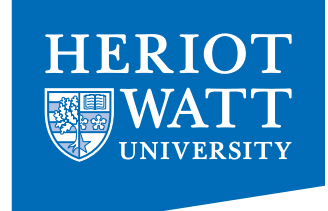

#### HIGH-PRODUCTIVITY

- $\triangleright$  easy to learn
	- C-like look and feel
- $\triangleright$  easy to program
	- Matlab-like style
	- OO-like power
	- $-$  FP-like abstractions
- $\triangleright$  easy to integrate
	- light-weight C interface

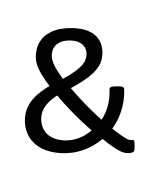

#### HIGH-PERFORMANCE

- $\triangleright$  no frills
	- lean language core
- $\triangleright$  performance focus
	- strictly controlled side-effects
	- implicit memory management
- $\triangleright$  concurrency apt
	- data-parallelism at core

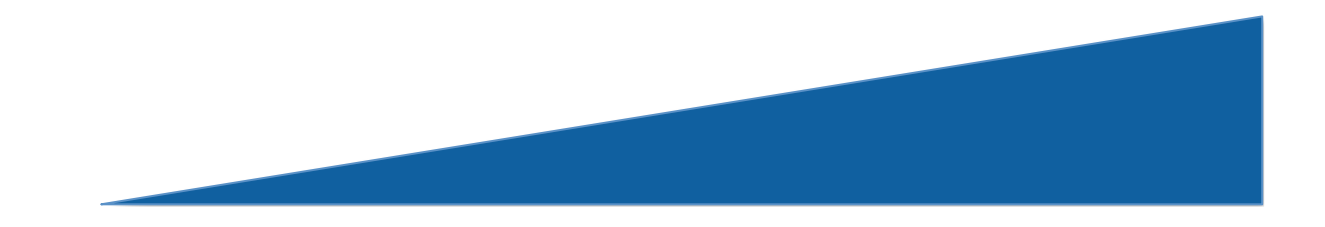

#### Data-Parallelism, First Steps

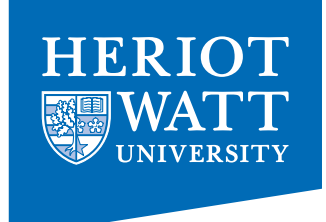

#### Formulate algorithms in space rather than time!

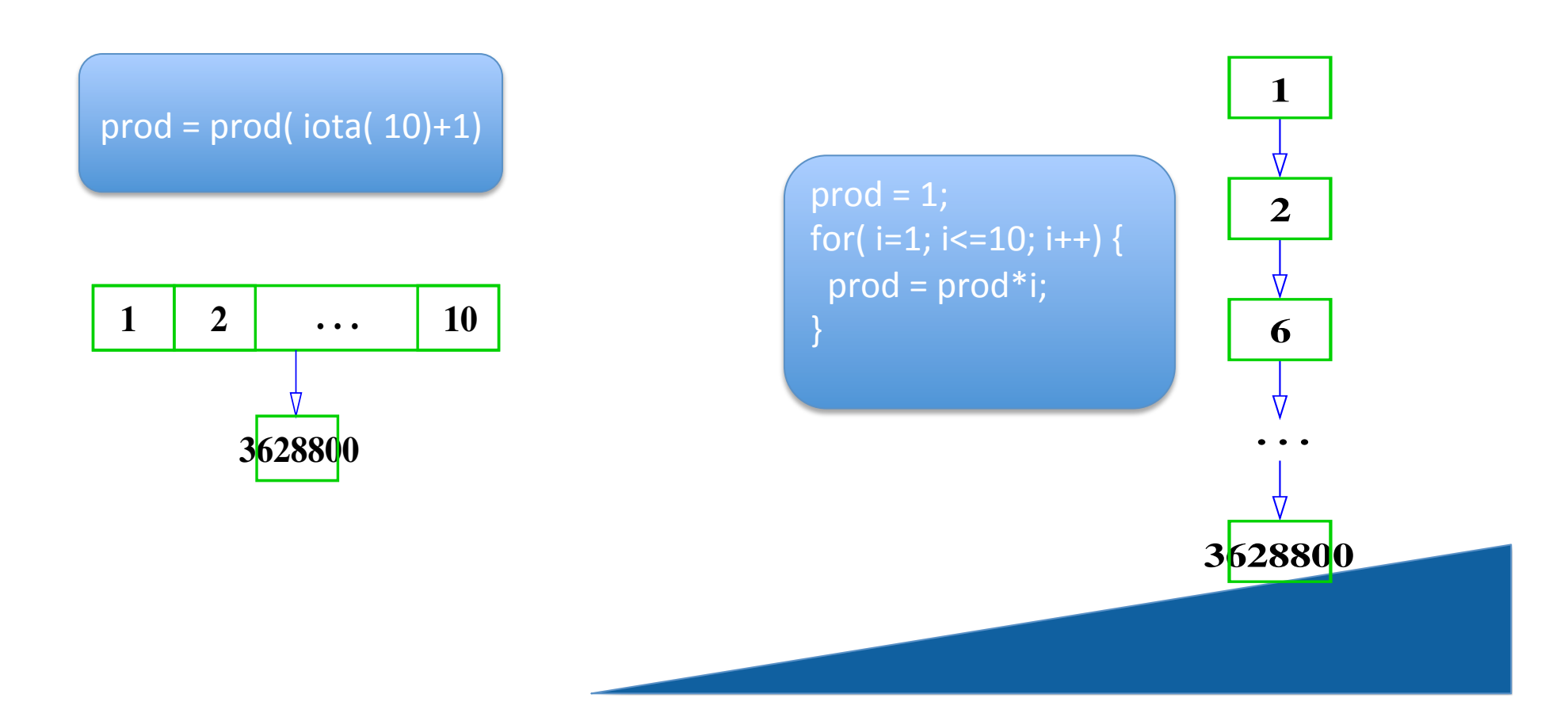

#### Why is Space Better than Time?

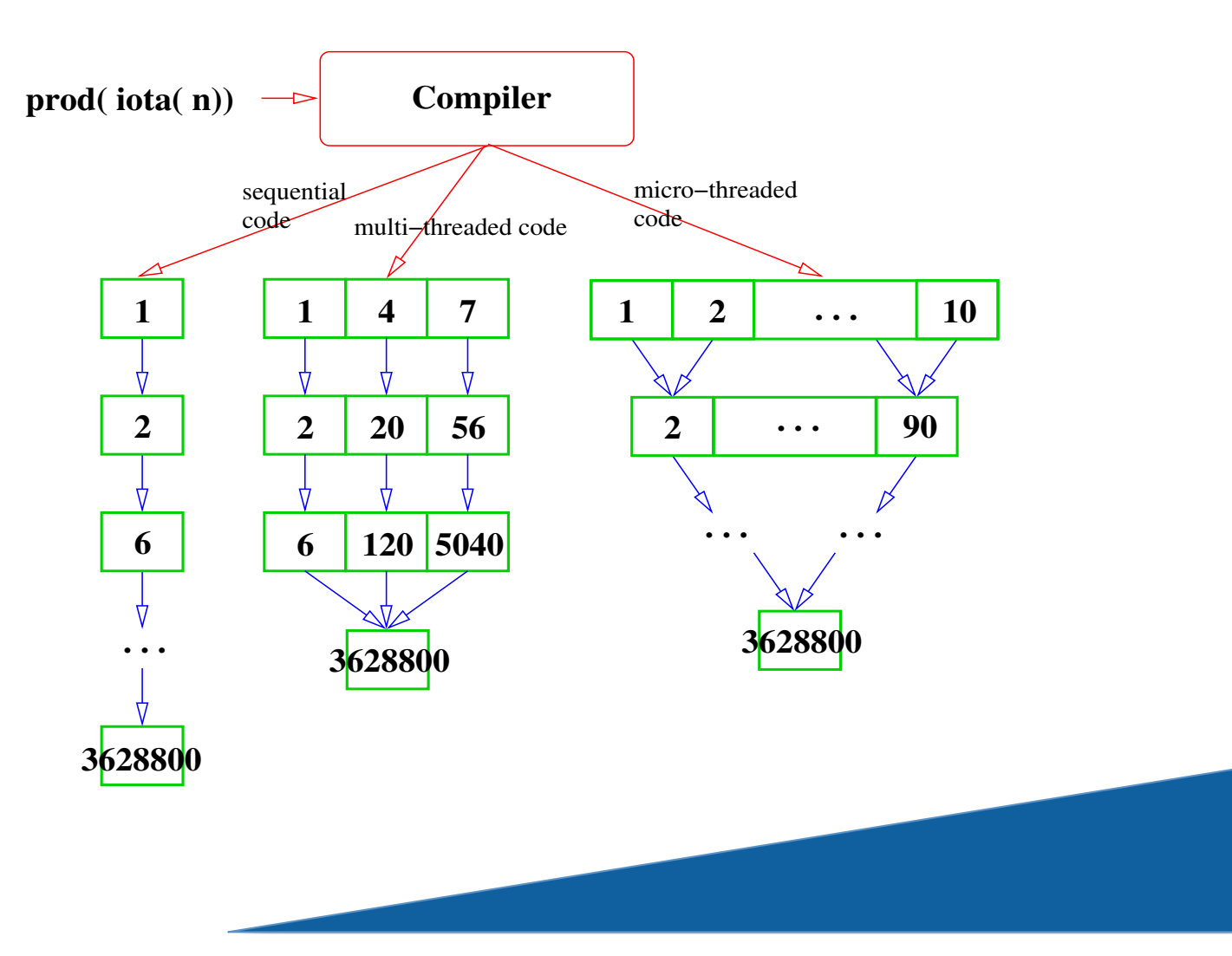

**HERIOT** 

UNIVERSITY

#### Another Example: Fibonacci Numbers

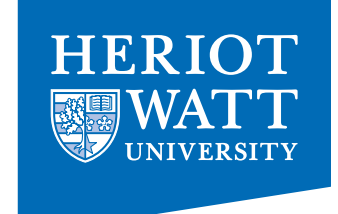

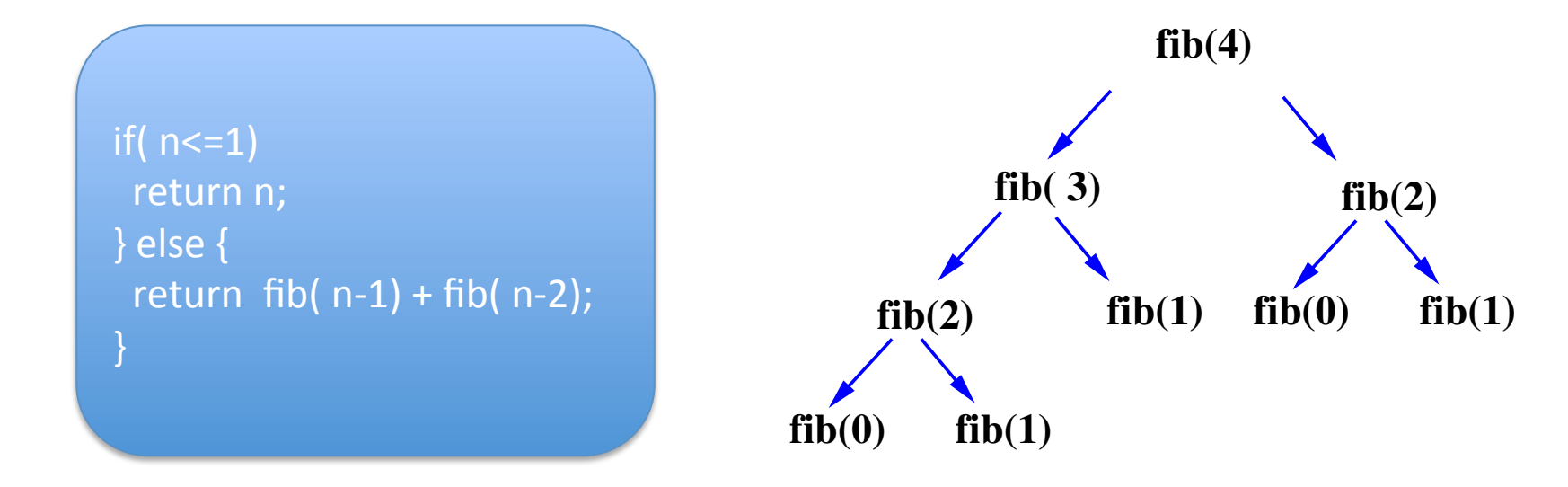

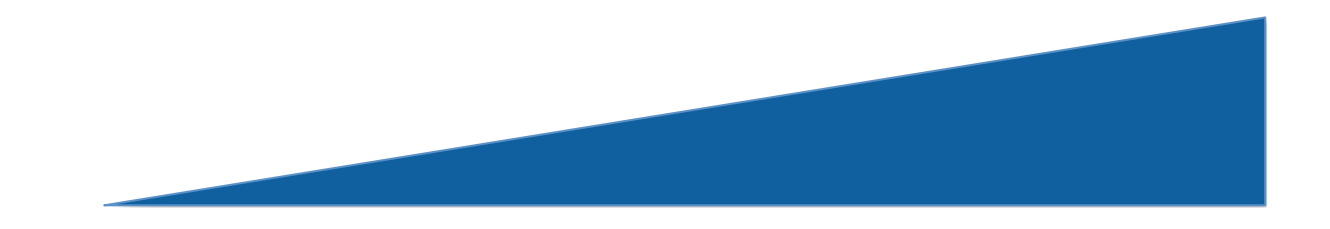

#### Another Example: Fibonacci Numbers

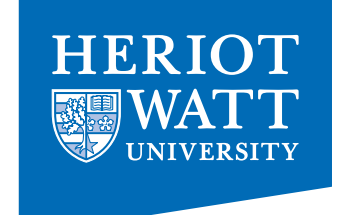

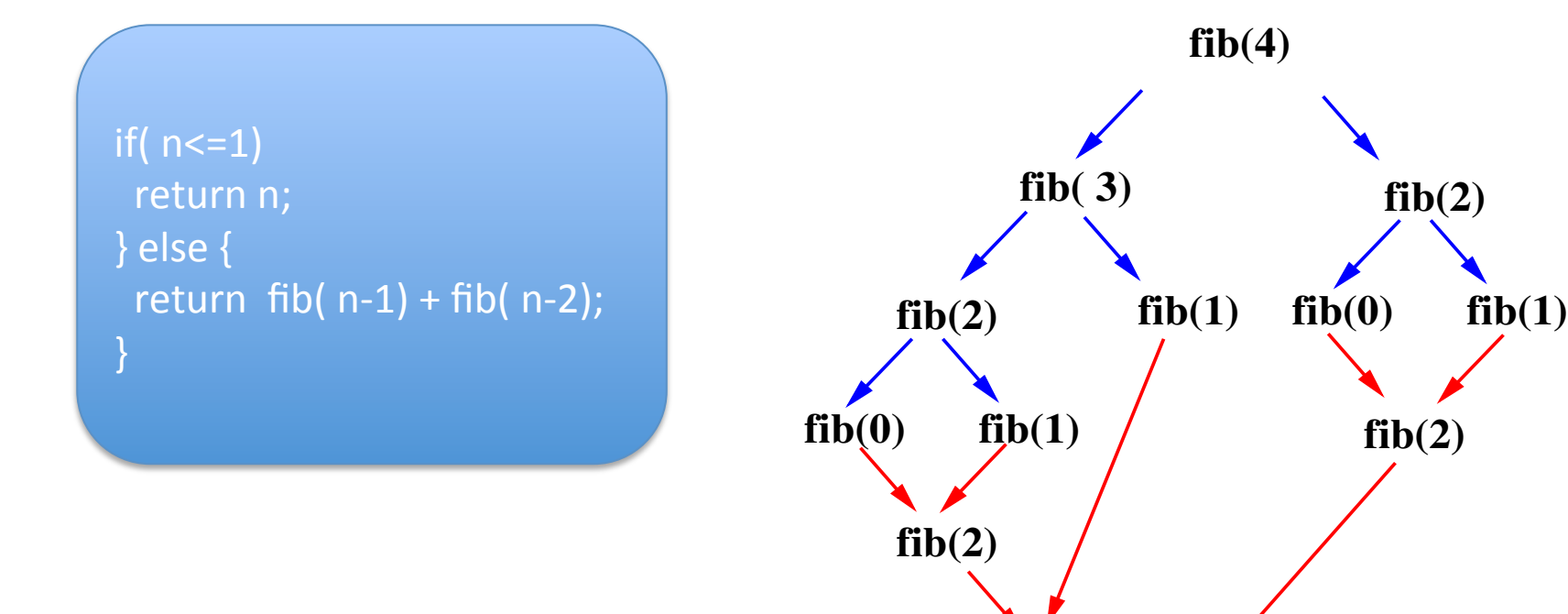

**fib(4)**

**fib( 3)**

#### Fibonacci Numbers – now linearised!

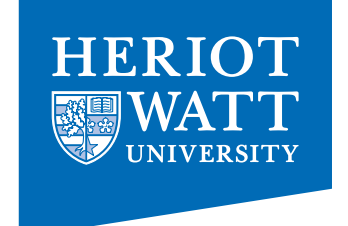

 $if( n== 0)$ return fst; else return fib( snd, fst+snd, n-1) **fib(2) fib(1) fib(1) fib(0)**

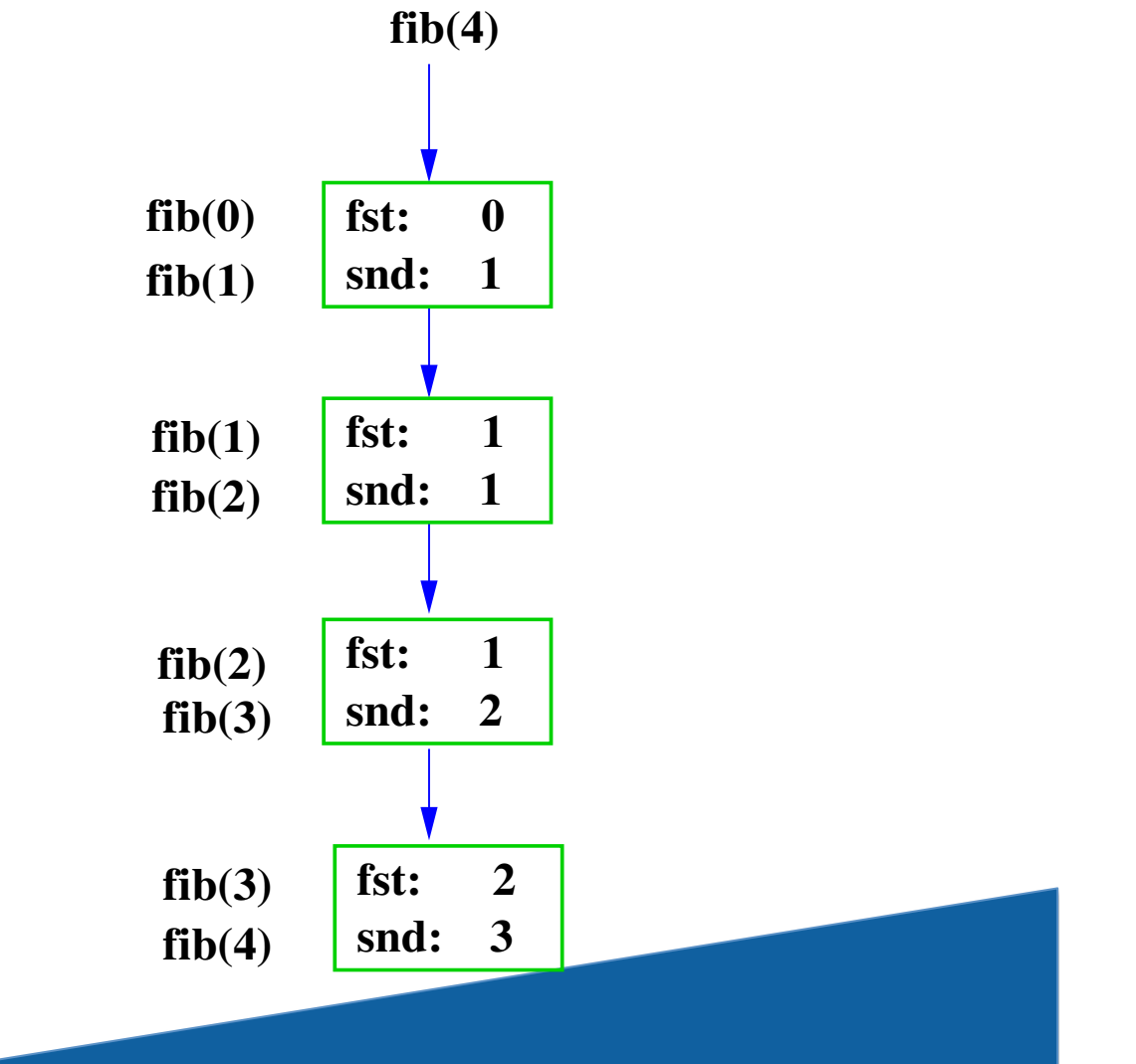

### Fibonacci Numbers – now data-parallel!

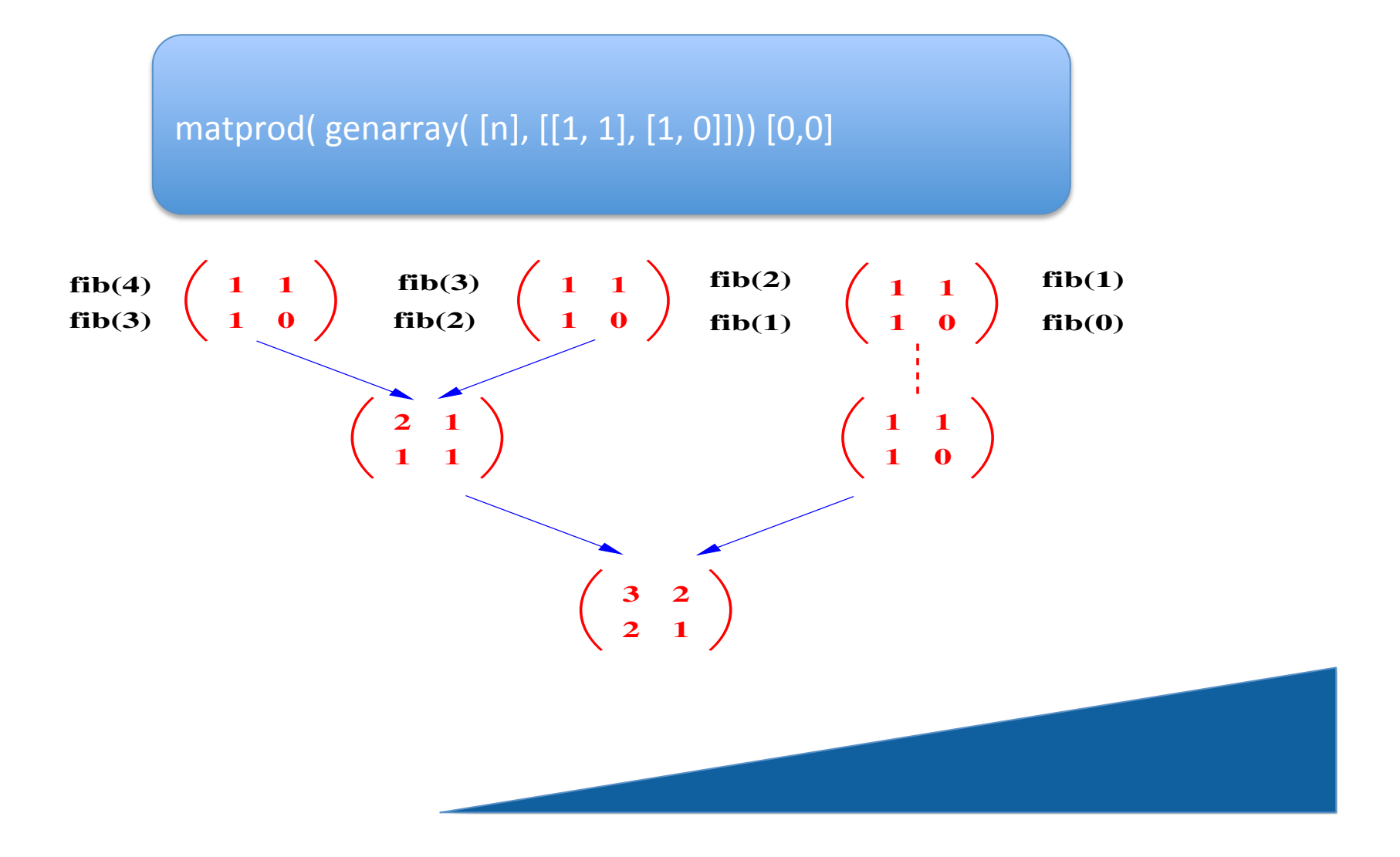

## Multi-Dimensional Arrays

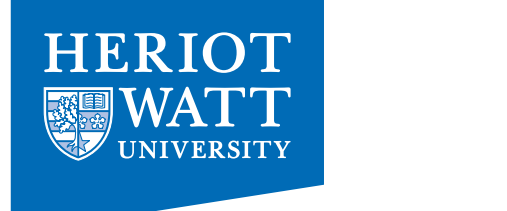

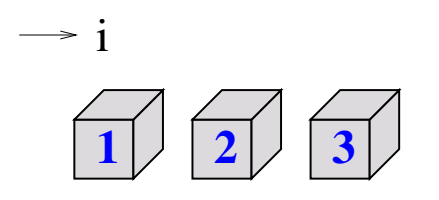

shape vector: [ 3] data vector: [ 1, 2, 3]

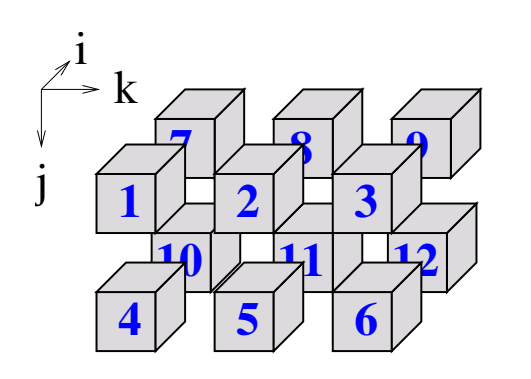

**<sup>1</sup> <sup>2</sup> <sup>3</sup>** shape vector: [ 2, 2, 3] data vector: [ 1, 2, 3, ..., 11, 12]

**42** shape vector: []<br>data vector: [42]

## **Basic Operations**

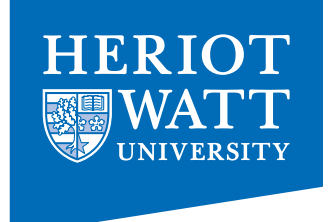

$$
dim(42) == 0
$$
  
\n
$$
dim([1,2,3]) == 1
$$
  
\n
$$
dim([1, 2, 3],
$$
  
\n
$$
[4, 5, 6]] = 2
$$

```
shape(42) == []
shape([1, 2, 3]) == [3]shape( [[1, 2, 3],
       [4, 5, 6]] ) == [2, 3]a = [[1, 2, 3],[4, 5, 6];
a[[1,0]] == 4a[[1]] == [1, 5, 6]a[[]] == a
```
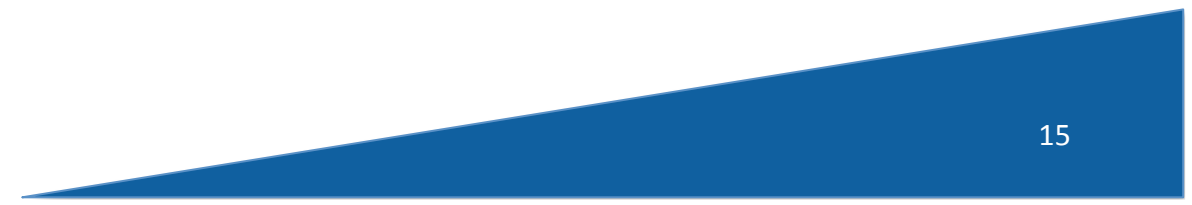

## The Usual Suspects

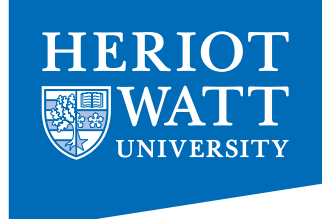

$$
a = [1, 2, 3];
$$

 $b = [4, 4, 2];$ 

```
a+b == [5, 6, 5];a<=b == [true, true, false];
sum(a) == 6
```
...

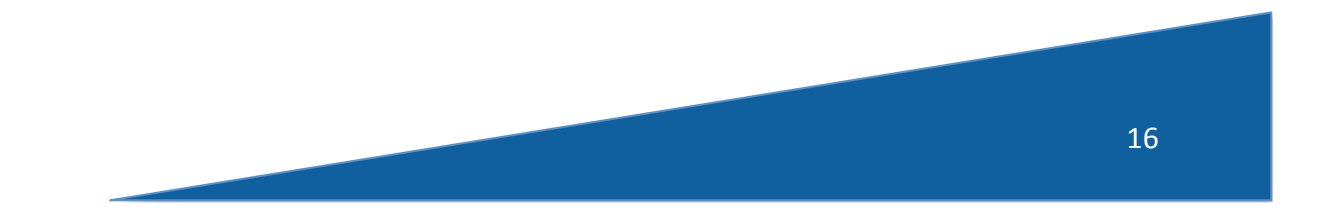

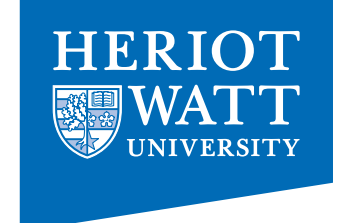

## Matlab/ APL stuff

$$
a = [[1,2,3],\n[4,5,6]];
$$
  
\n
$$
[4,5,6]];
$$
  
\n
$$
[4]]
$$
  
\n
$$
[4]]
$$
  
\n
$$
[4]]
$$
  
\n
$$
[4]]
$$
  
\n
$$
[1,2,3]] := [1,2,3]
$$
  
\n
$$
i = a
$$
  
\n
$$
i = a
$$
  
\n
$$
i = a
$$
  
\n
$$
i = a
$$
  
\n
$$
i = a
$$
  
\n
$$
i = a
$$
  
\n
$$
i = a
$$
  
\n
$$
i = a
$$
  
\n
$$
i = a
$$
  
\n
$$
i = a
$$
  
\n
$$
i = a
$$
  
\n
$$
i = a
$$
  
\n
$$
i = a
$$
  
\n
$$
i = a
$$
  
\n
$$
i = a
$$
  
\n
$$
i = a
$$
  
\n
$$
i = a
$$
  
\n
$$
i = a
$$
  
\n
$$
i = a
$$
  
\n
$$
i = a
$$
  
\n
$$
i = a
$$
  
\n
$$
i = a
$$
  
\n
$$
i = a
$$
  
\n
$$
i = a
$$
  
\n
$$
i = a
$$
  
\n
$$
i = a
$$
  
\n
$$
i = a
$$
  
\n
$$
i = a
$$
  
\n
$$
i = a
$$
  
\n
$$
i = a
$$
  
\n
$$
i = a
$$
  
\n
$$
i = a
$$
  
\n
$$
i = a
$$
  
\n
$$
i = a
$$
  
\n
$$
i = a
$$
  
\n
$$
i = a
$$
  
\n
$$
i = a
$$
  
\n
$$
i = a
$$
  
\n
$$
i = a
$$
  
\n
$$
i = a
$$
  
\n
$$
i = a
$$
  
\n
$$
i = a
$$

...

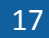

#### **Set Notation**

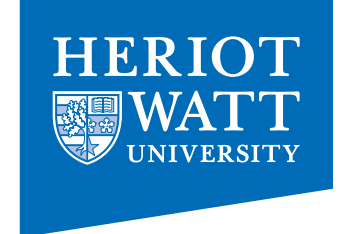

 $\{ iv \rightarrow a[iv] + 1 \} == a + 1$ 

 $\{ [i,j] \rightarrow \text{mat}[[j,i]] \} == \text{transpose}(\text{mat})$ 

 $\{ [i,j]\rightarrow (i==j? mat[[i,j]]: 0) \}$ 

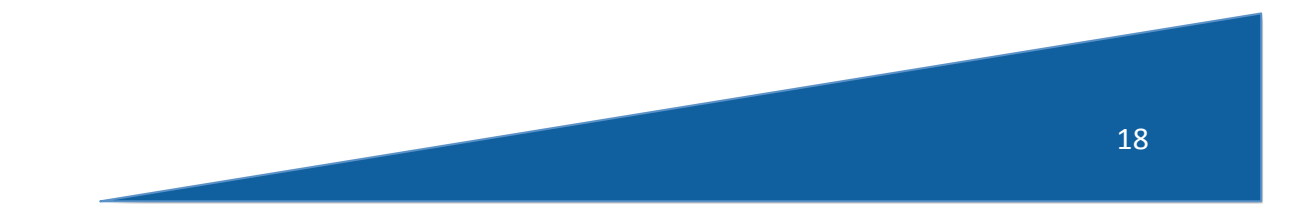

## Example: Matrix Multiply

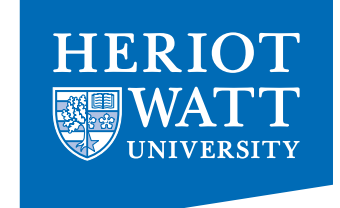

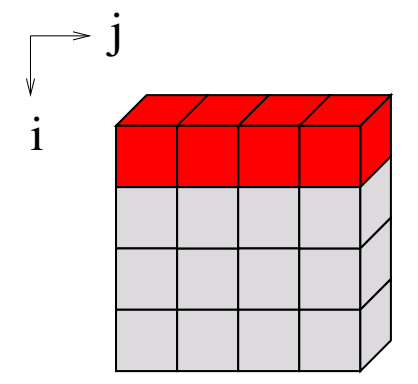

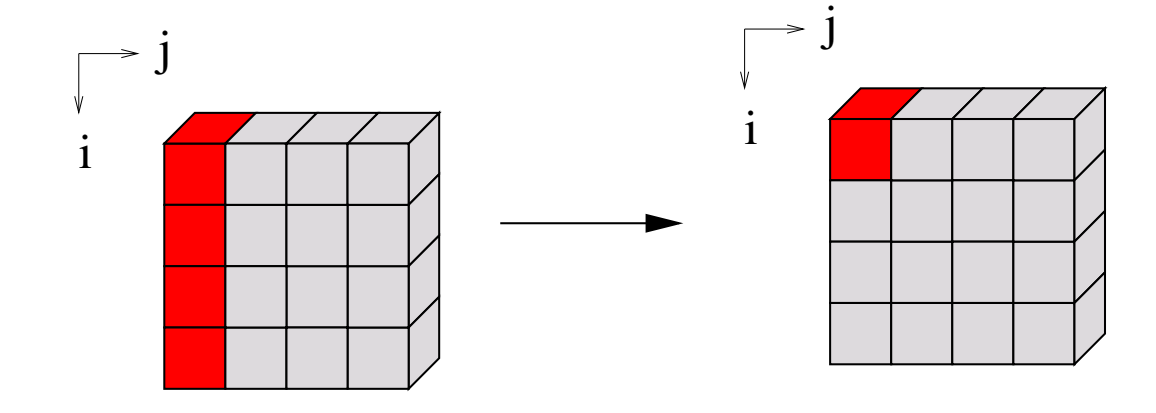

$$
(AB)_{i,j}=\sum_k A_{i,k}*B_{k,j}
$$

*{* [i,j] -> sum( A[[i,.]] \* B[[.,j]]) *}*

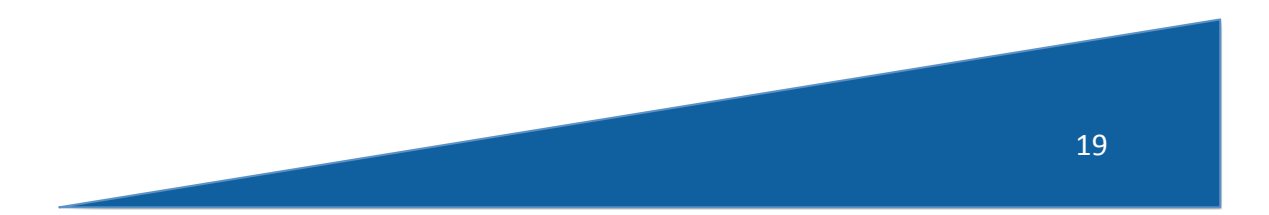

## Example: Game Of Life

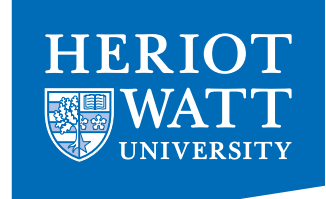

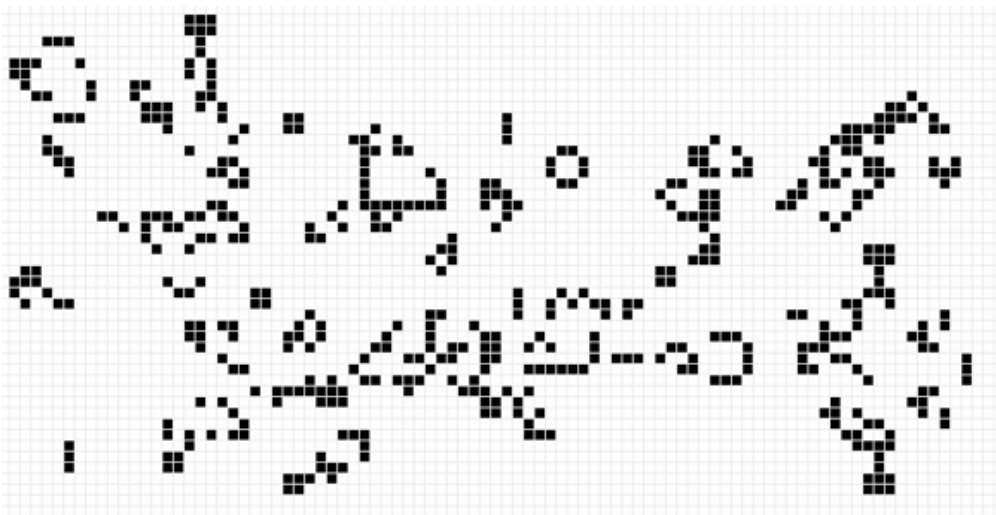

 $a = with {$  $(x - i)( -1)$  $nbs = sum (tile([3,3], iv-1, a));$ state = toi( (nbs == 3) || ((a[iv] ==1) && (nbs == 4))); } : state; } : modarray( a);

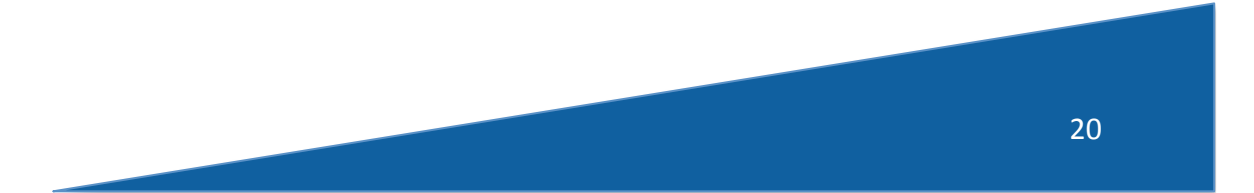

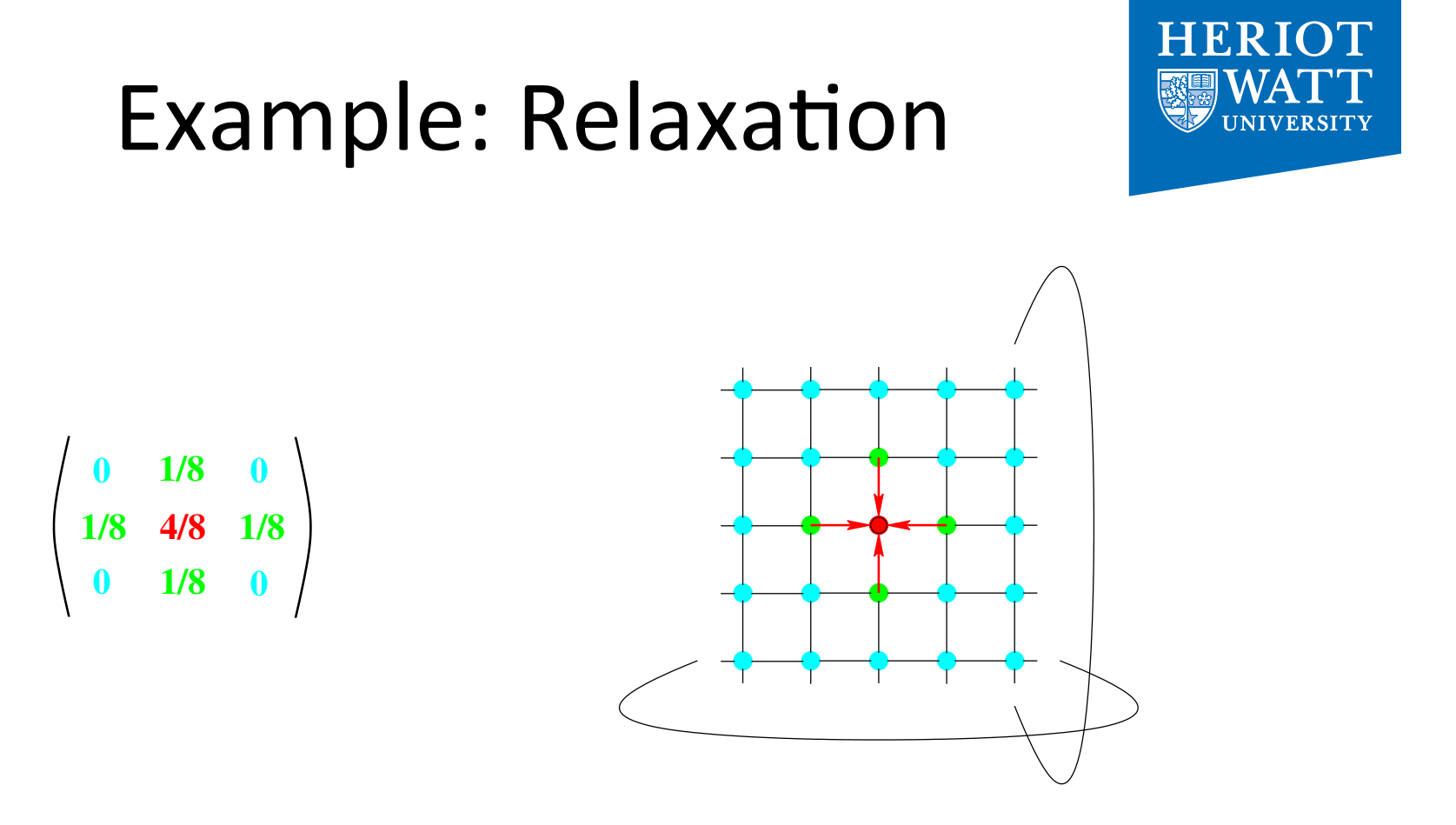

weights = [ [Od, 1d, Od], [1d, 4d, 1d], [ Od, 1d, Od]] / 8d  $mat = ...$ res =  $\{ [i,j] \rightarrow sum($ *{* iv -> weights[iv] \* rotate( iv-1, mat)*}* [[...,i,j]] ) *}*;

21 

## Index-Free Combinator-Style Computations

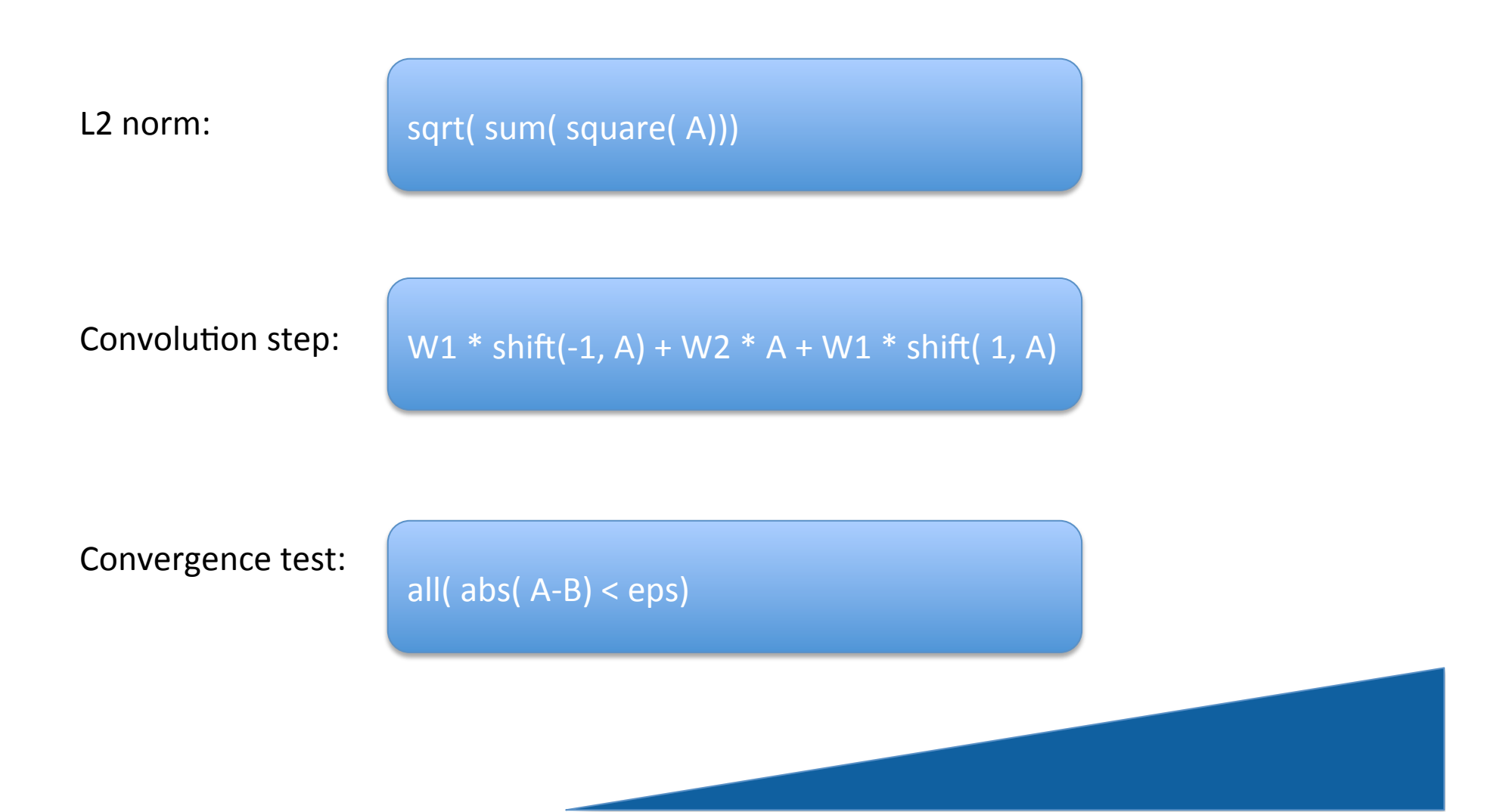

**HERIOT** 

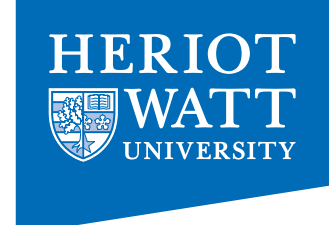

#### Shape-Invariant Programming

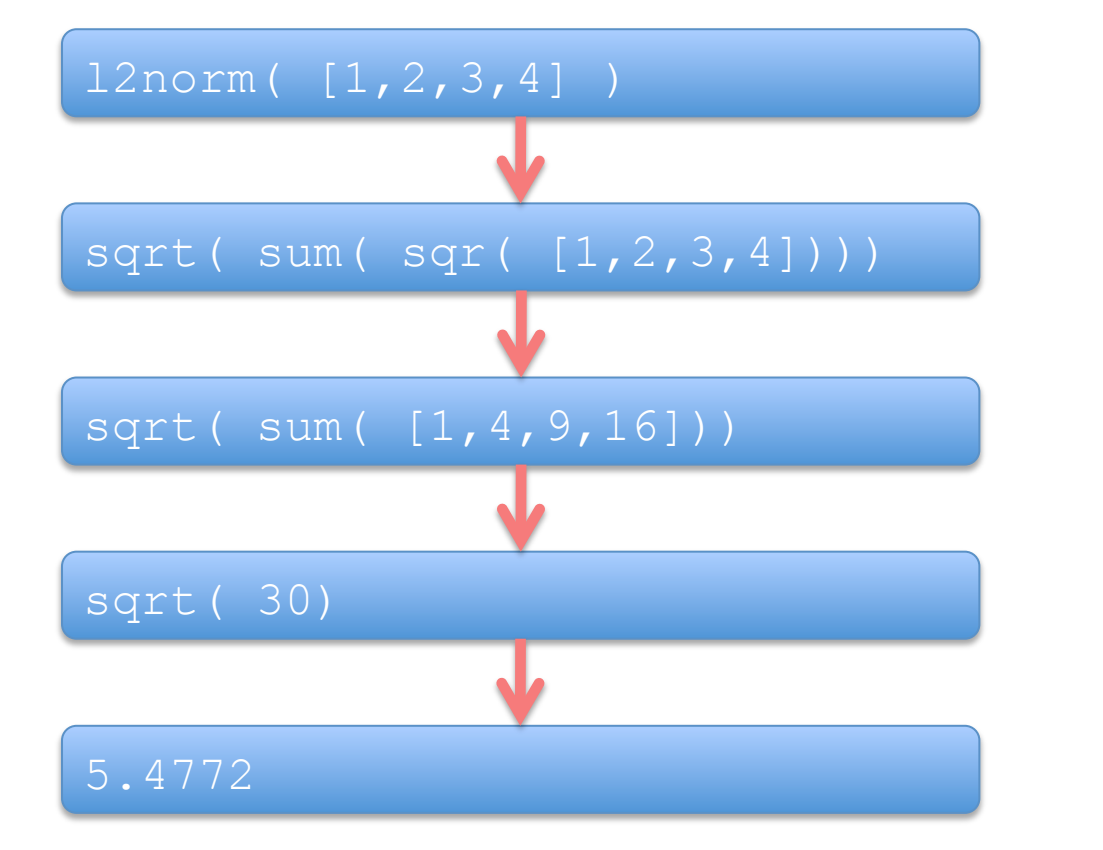

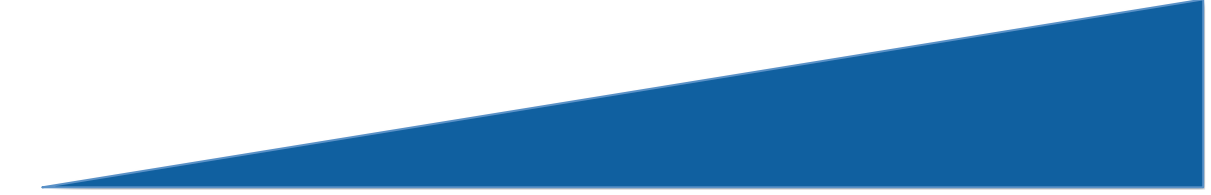

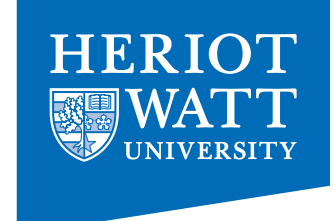

#### Shape-Invariant Programming

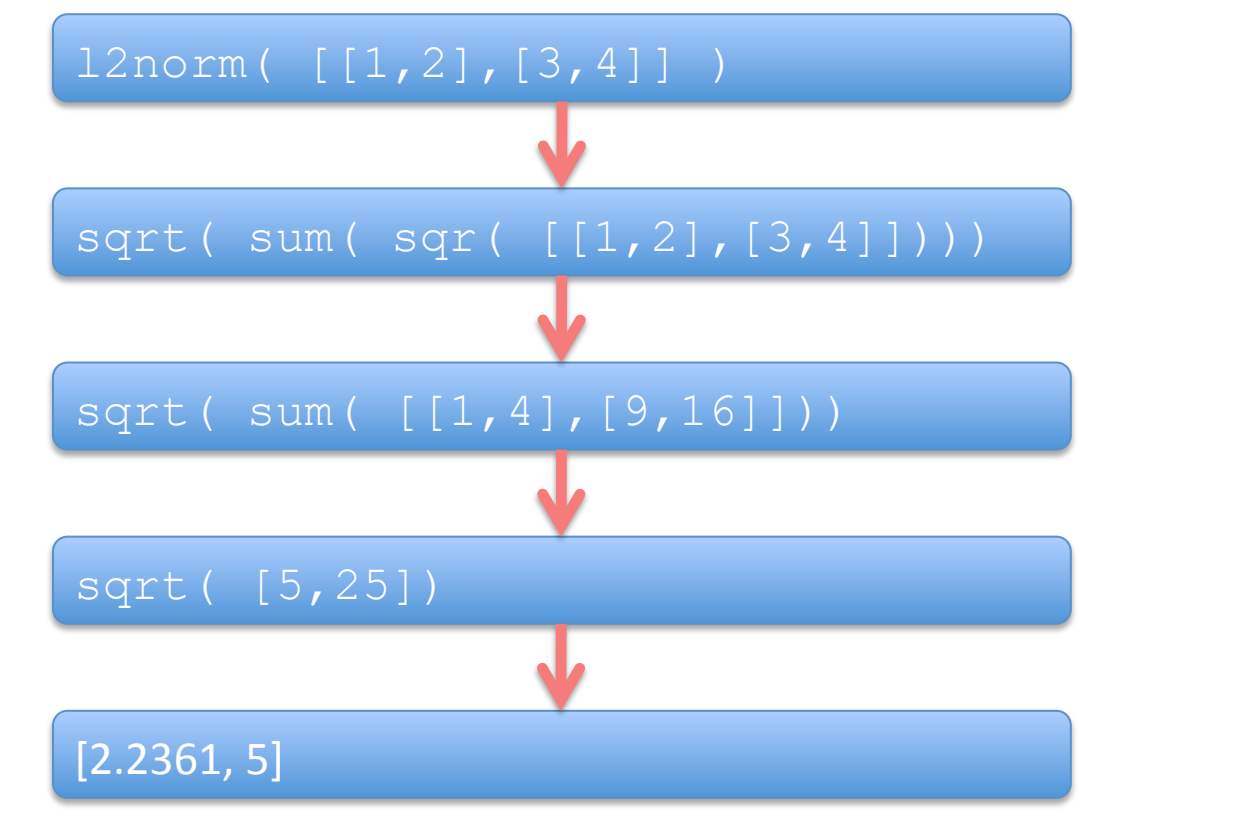

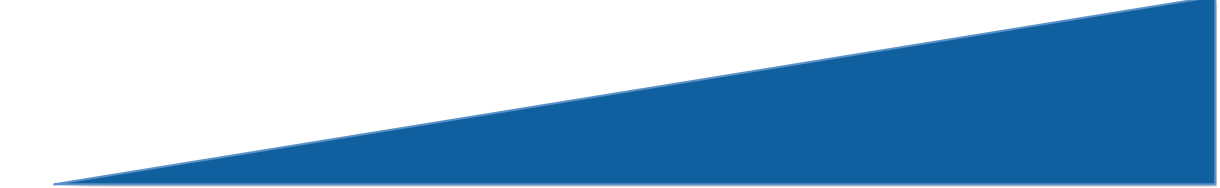

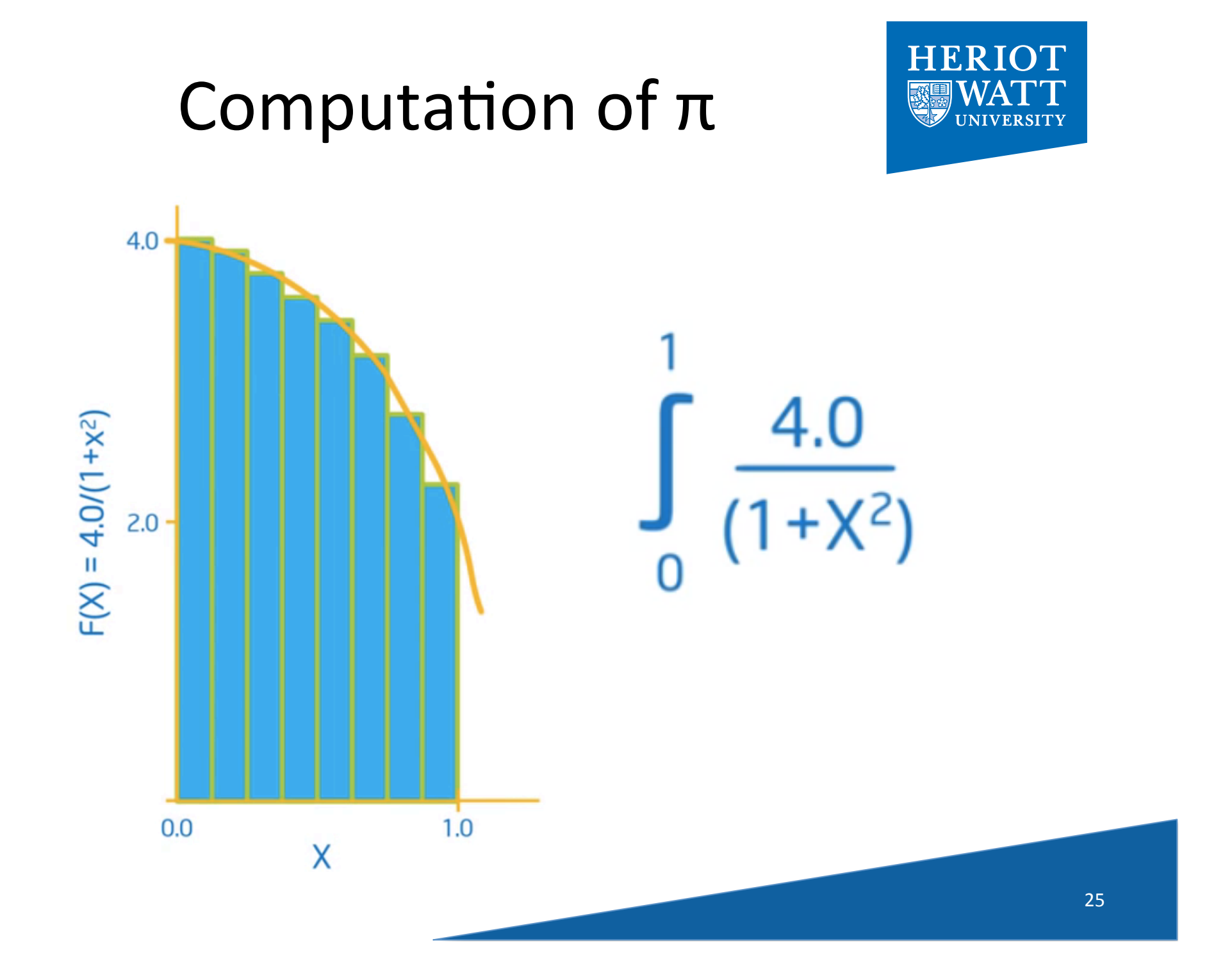

## Computation of  $\pi$

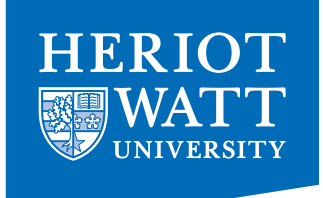

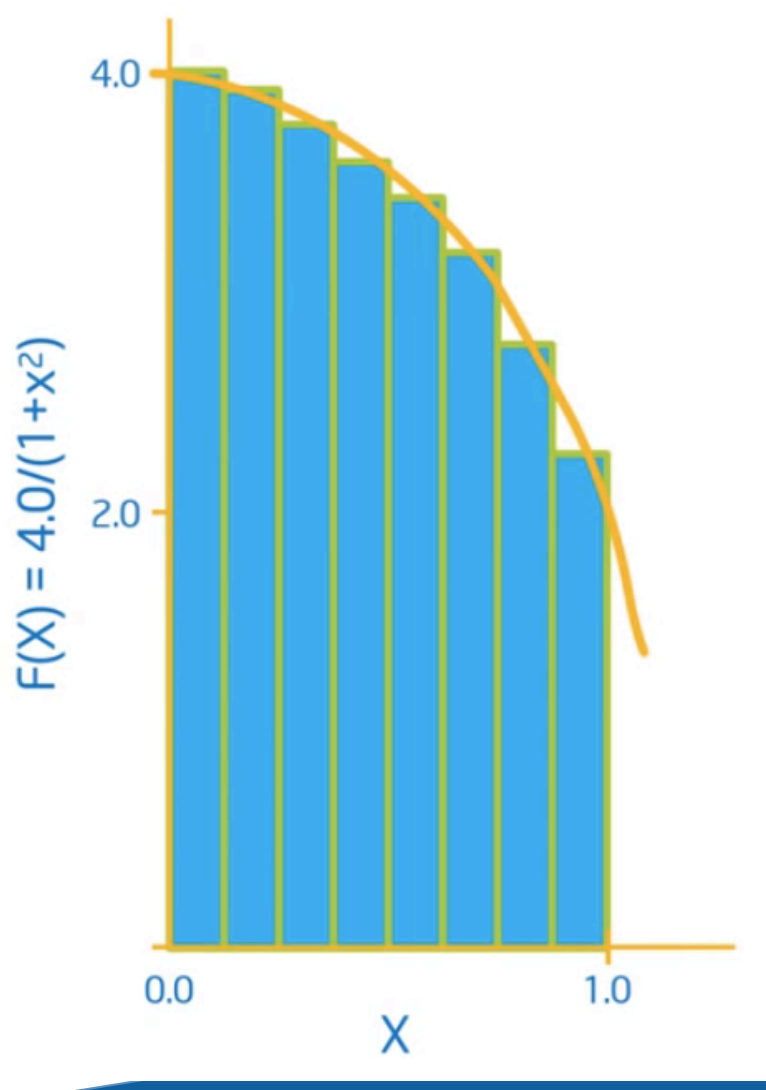

double f( double x) { return 4.0 / (1.0+x\*x); } 

```
int main()
```
} 

```
{	
num\_steps = 10000;step_size = 1.0 / \text{tod}( num_steps);
x = (0.5 + \text{tod}(\text{iota}(\text{num\_steps}))) * \text{step\_size};y = \{ iv \rightarrow f(x[iv]) \};pi = sum(\text{step\_size * } y);
```

```
printf( " \dots and pi is: %f\n", pi);
		return(0);
```
## Arrays and Streams

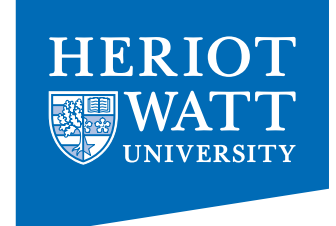

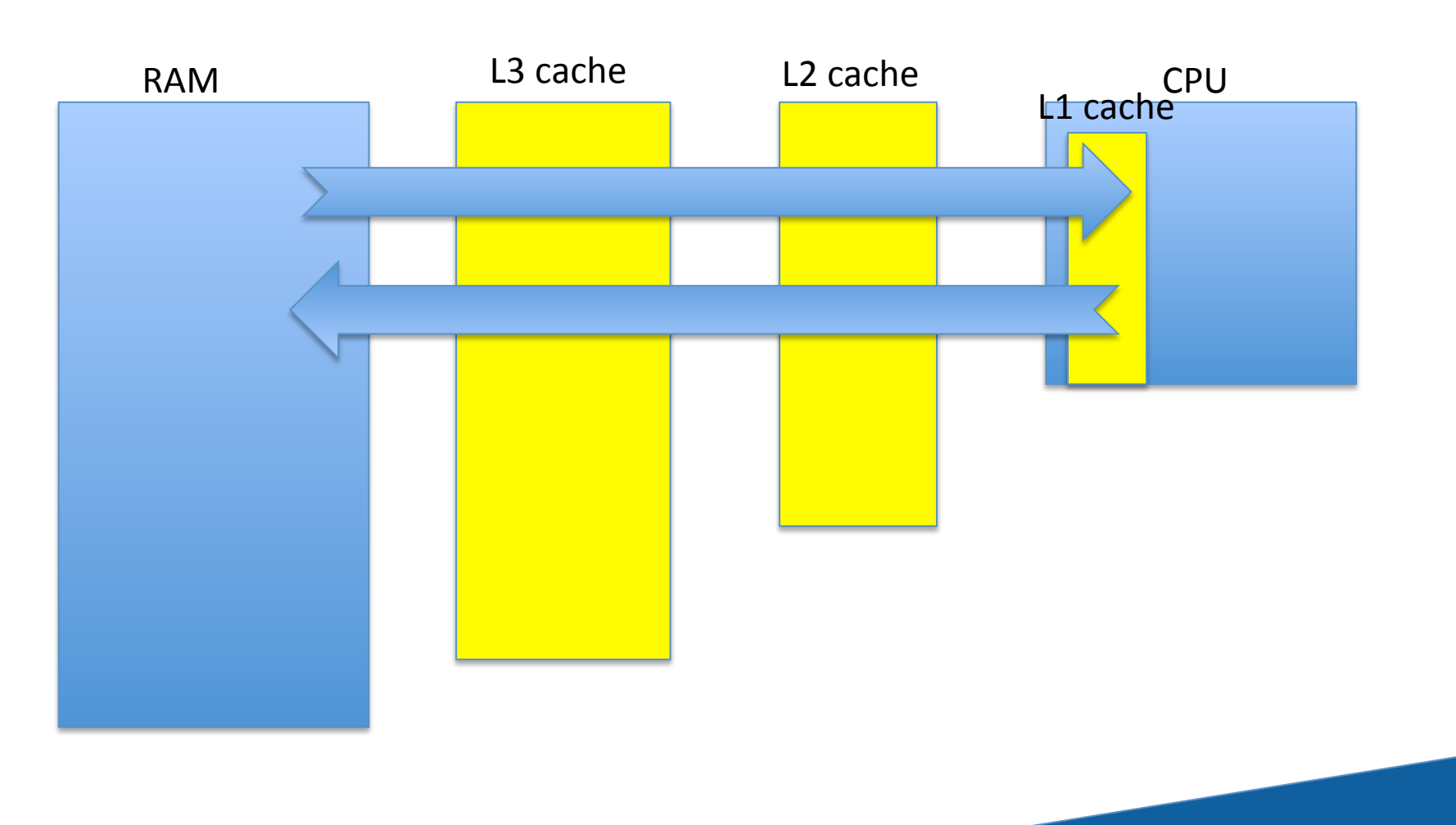

## Target-Specific Streaming

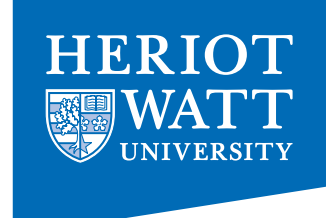

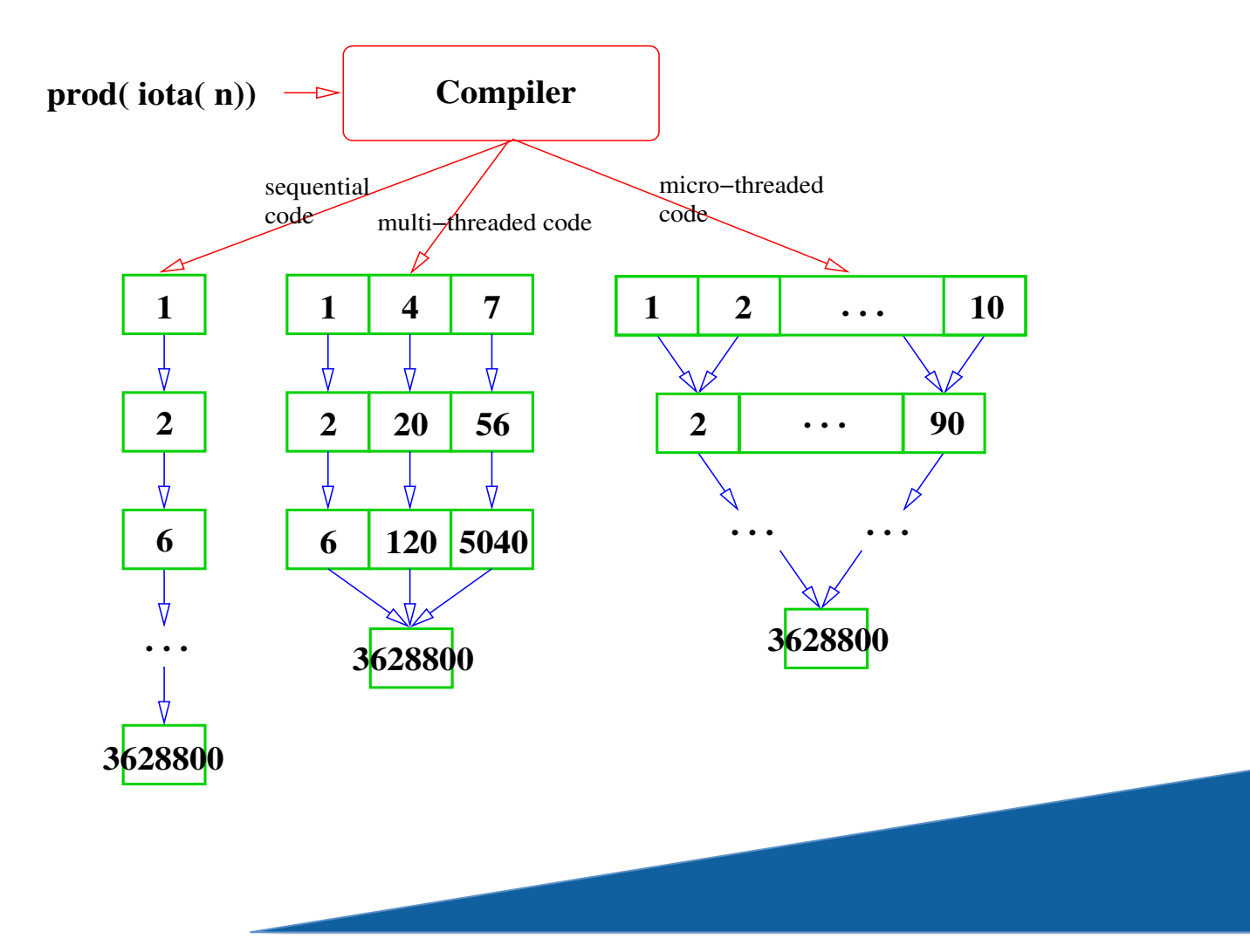

## Streaming as High-Level Code Transformation

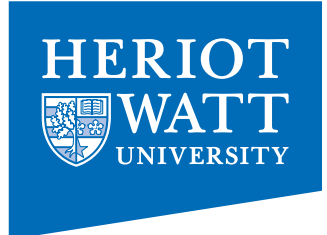

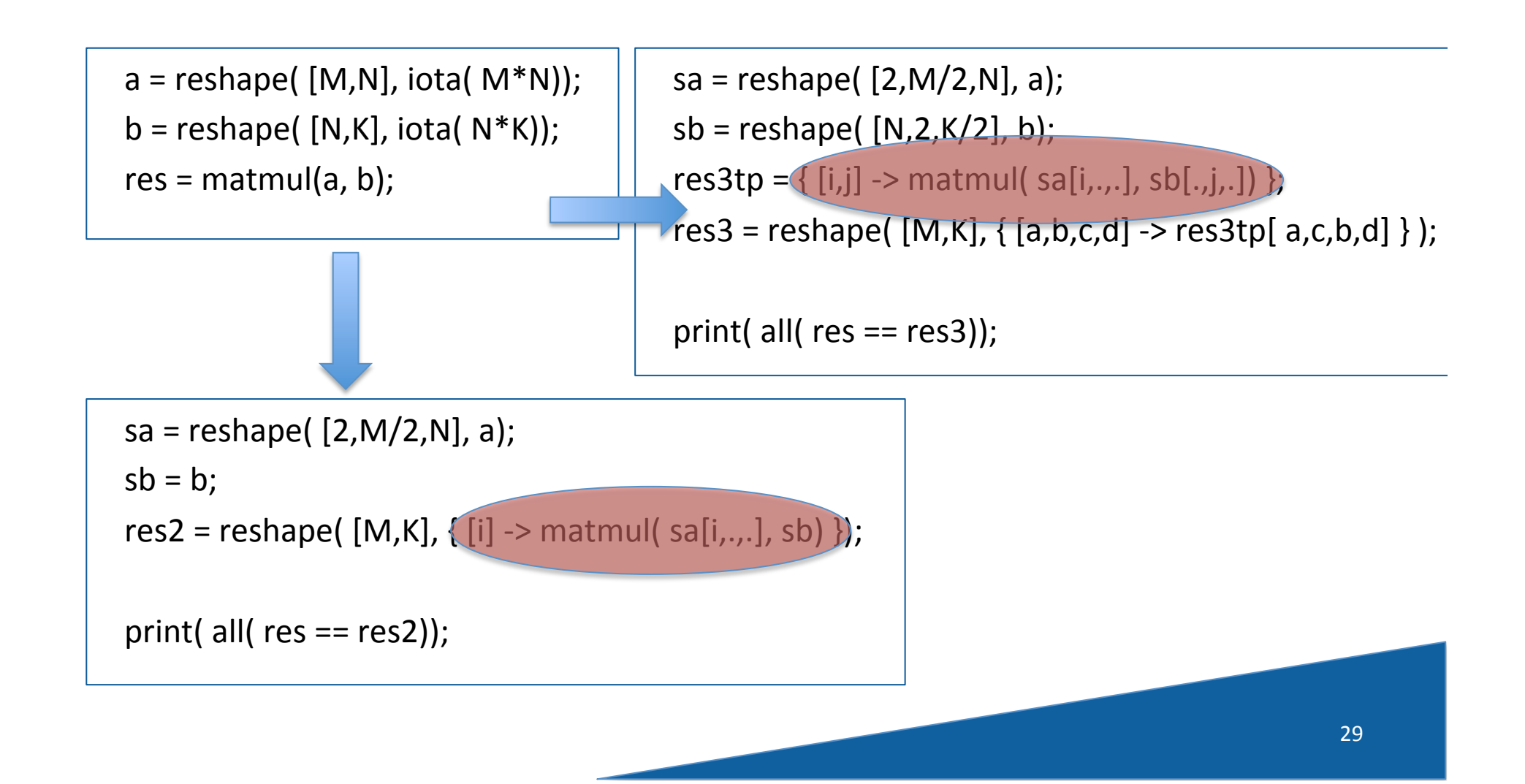

## .... Then streaming boils down to…..

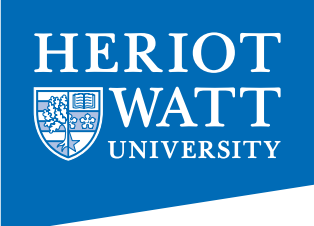

implementing one or more axes of the array in time rather than in space!

What if we add infinite axes??

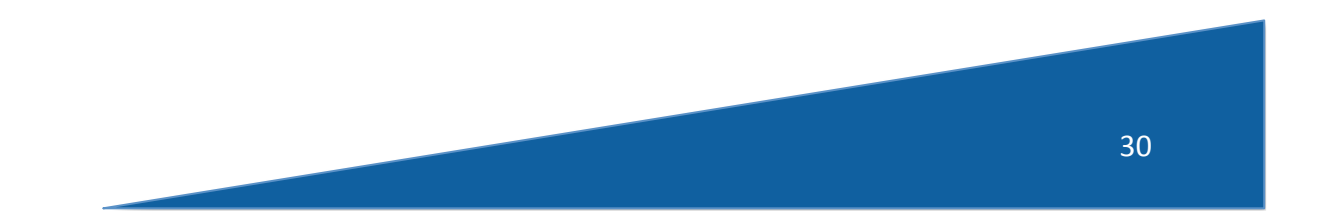

## Alternative Layouts -Vectorisation

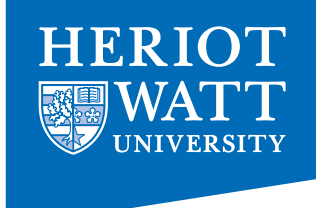

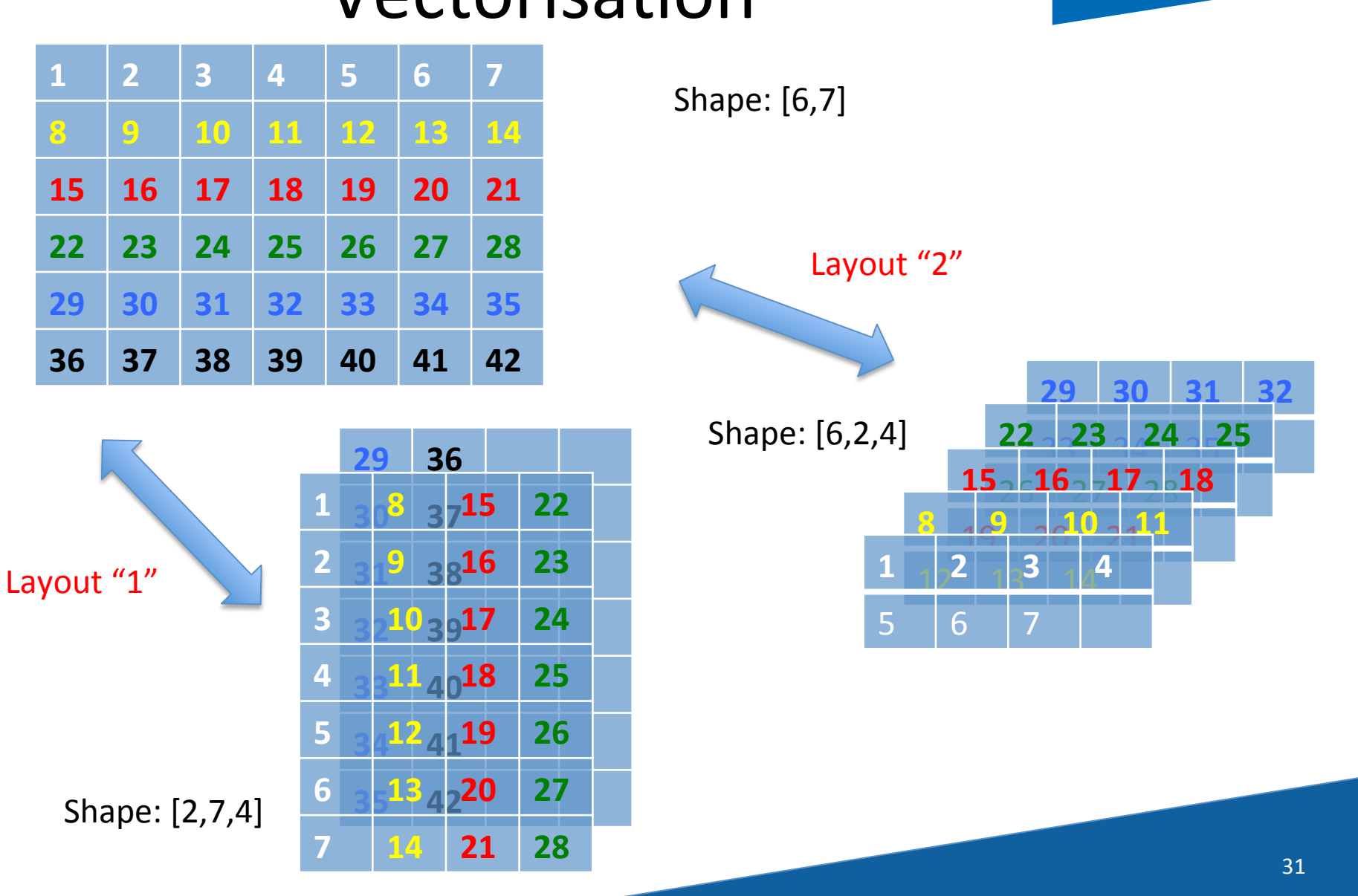

#### Alternative Layouts - Morton Order

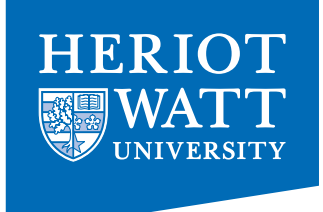

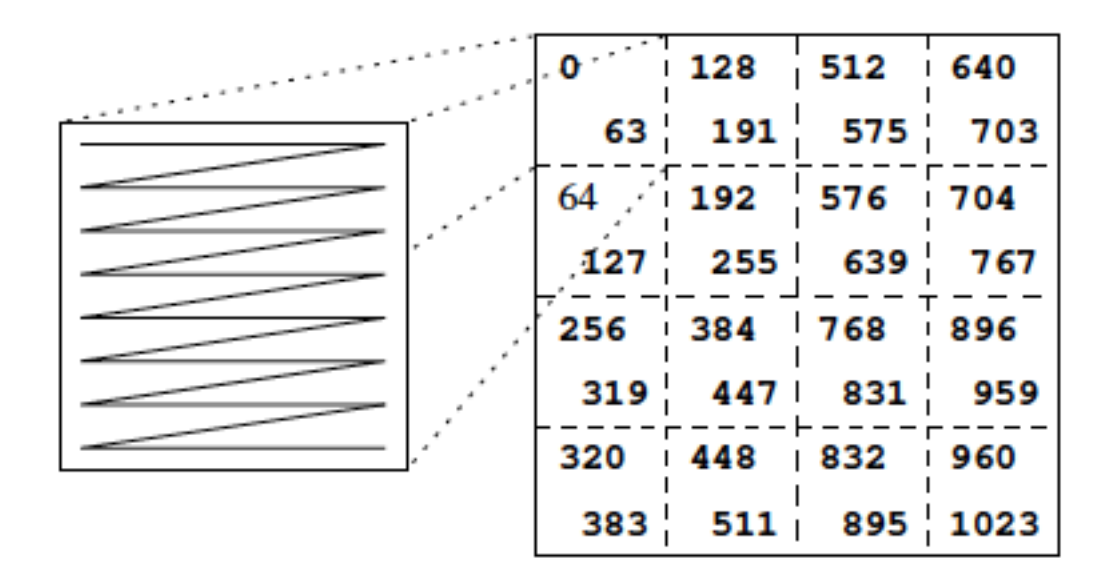

Reshape from [32,32] into [4,4,8,8].......

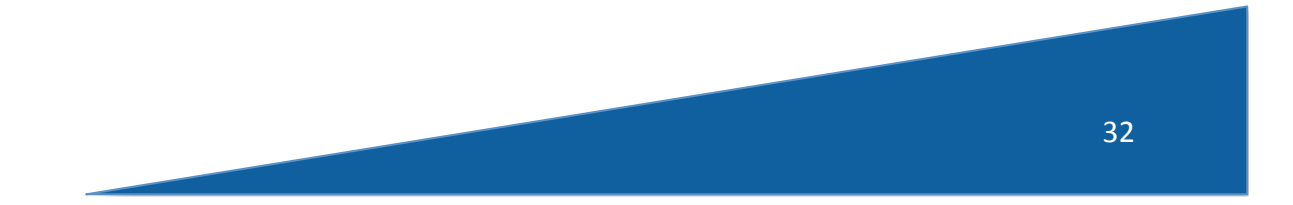

#### Programming Array-Style offers:

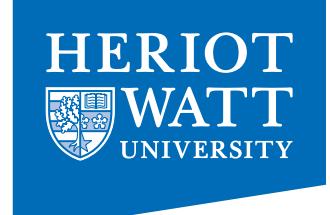

- much less error-prone indexing!
- combinator style
- increased reuse
- better maintenance
- easier to optimise
- huge exposure of concurrency!
- (parallel) performance portability!

try it out: www.sac-home.org

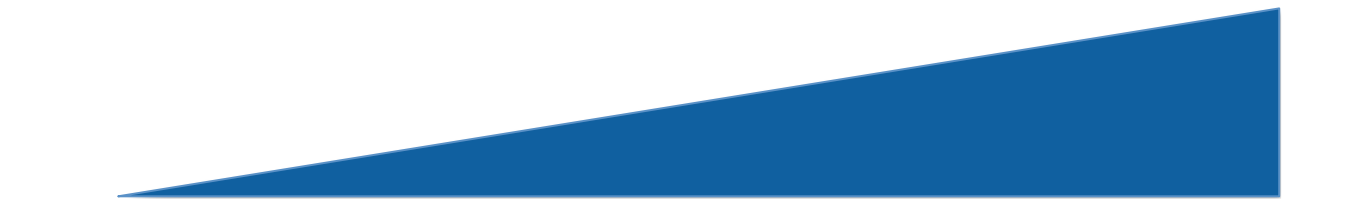